Υποστηρικτικές Λειτουργίες

Διεύθυνση Προμηθειών Λειτουργιών Παραγωγής

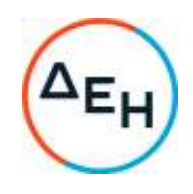

## Αριθμός Πρόσκλησης: ΔΠΛΠ - 903202

Αντικείμενο: Προμήθεια ανταλλακτικών του κινητήρα Cegelski – Sulzer 9RTAF58 της Μονάδας Νο1 (serial nr: 02/1986), της Μονάδας Νο2 (serial nr: 09/1987) του ΑΣΠ ΧΊΟΥ

## **ΣΥΜΠΛΗΡΩΜΑ Νο 3**

Με το παρόν Συμπλήρωμα Νο3 διευκρινίζεται ότι τα αιτούμενα είδη της Πρόσκλησης 903202 αφορούν τον κινητήρα Cegelski – Sulzer 9RTAF58 της Μονάδας Νο1 (serial nr: 02/1986) ή/και της Μονάδας Νο2 (serial nr: 09/1987) του ΑΣΠ ΧΊΟΥ.

Στο **νέο** έντυπο οικονομικής προσφοράς που επισυνάπτεται στο παρόν Συμπλήρωμα Νο3 απεικονίζονται τα αιτούμενα είδη και η συγκεκριμένη Μονάδα (Νο1 ή/και Νο2 ) στην οποία θα χρησιμοποιηθούν καθώς και επιπλέον τεχνικές λεπτομέρειες για συγκεκριμένα είδη.

+30 210 5230301 +30 210 5234301

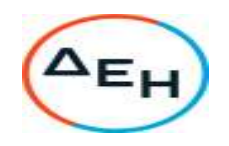

**903202ΠΡΟΣΚΛΗΣΗ: ΔΠΛΠ**

**ΠΑΡΑΡΤΗΜΑ Ι**

## **(Τεύχους 2 της Διακήρυξης)ΕΝΤΥΠΟ ΟΙΚΟΝΟΜΙΚΗΣ ΠΡΟΣΦΟΡΑΣ**

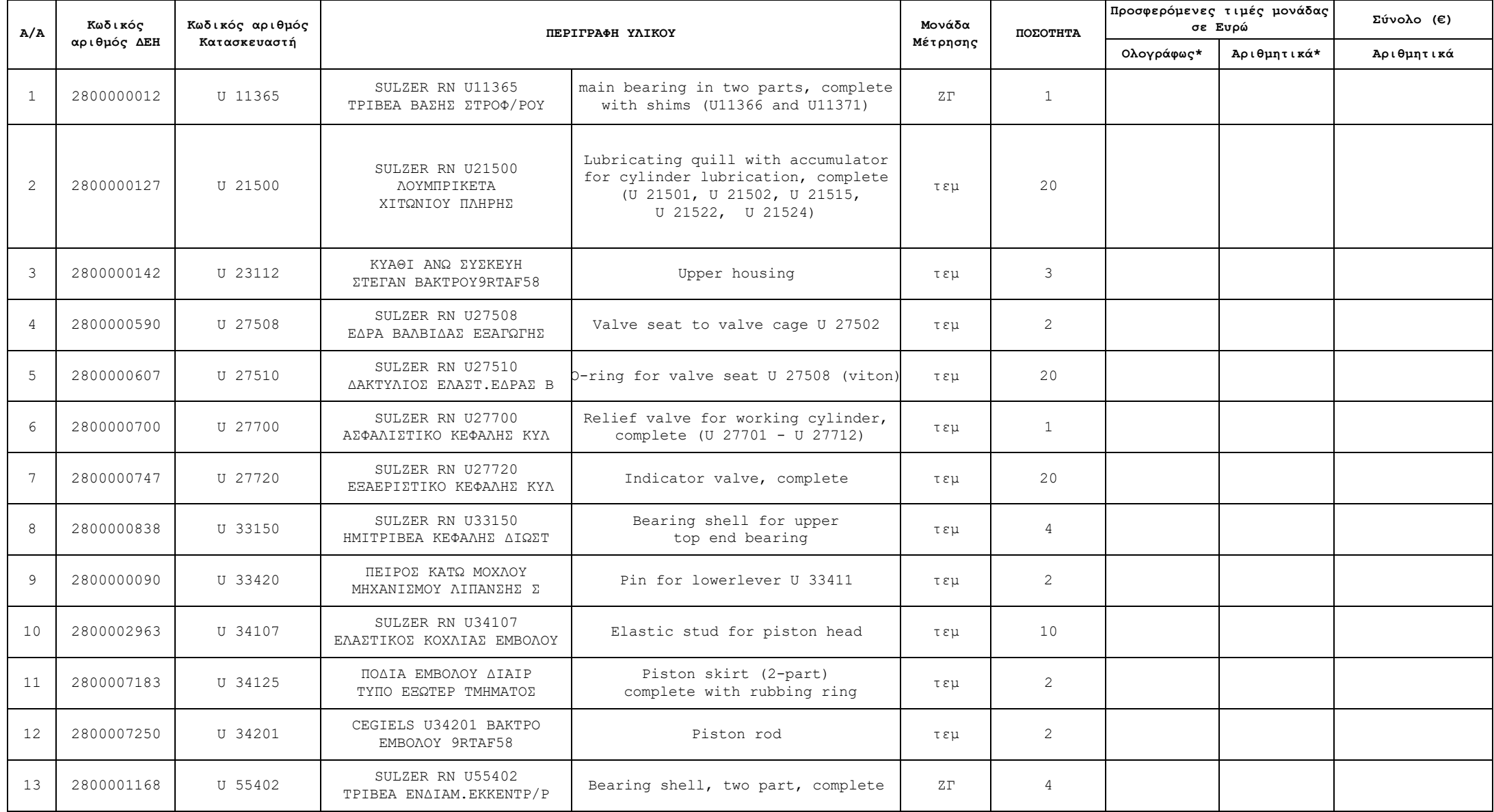

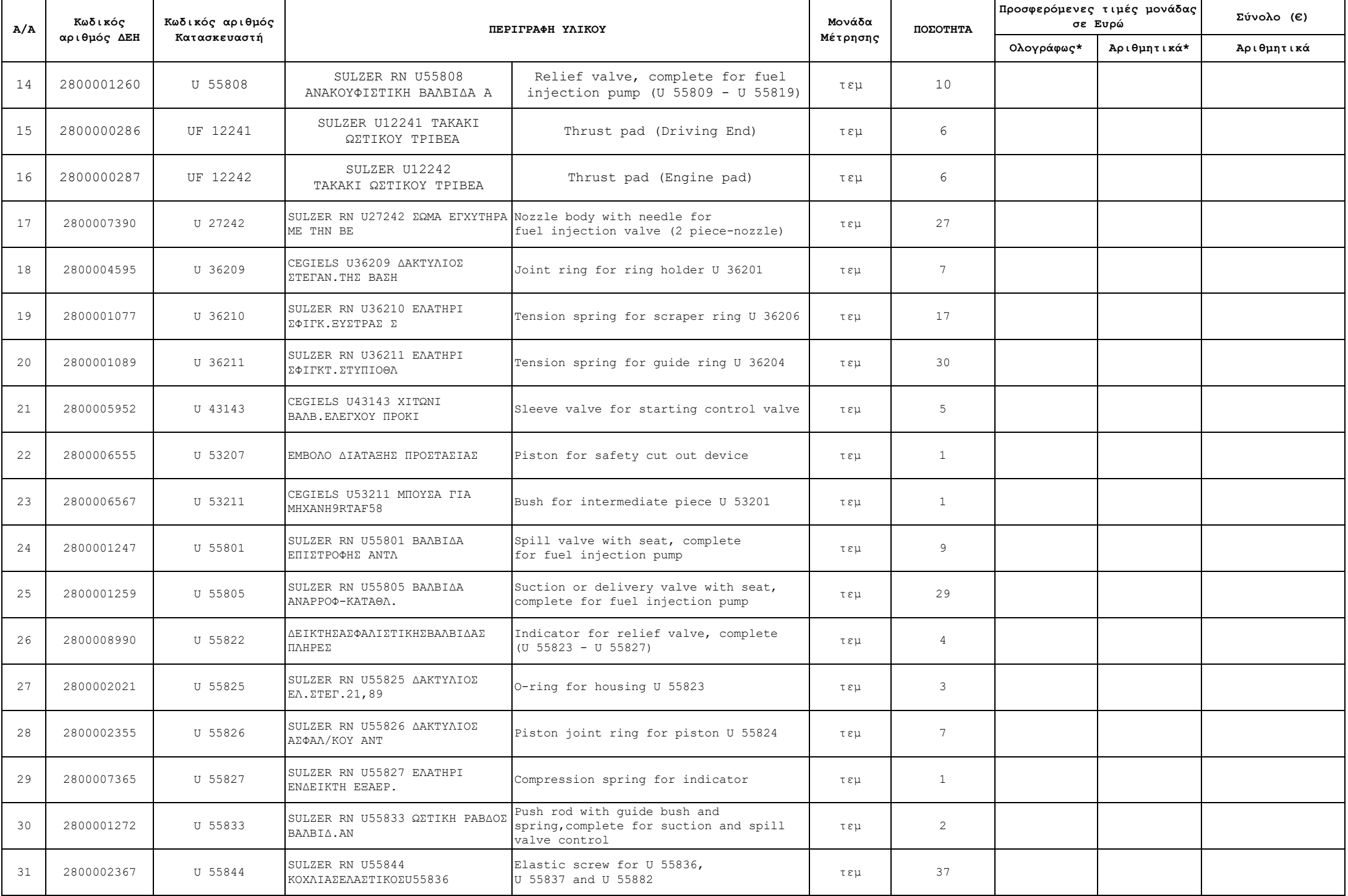

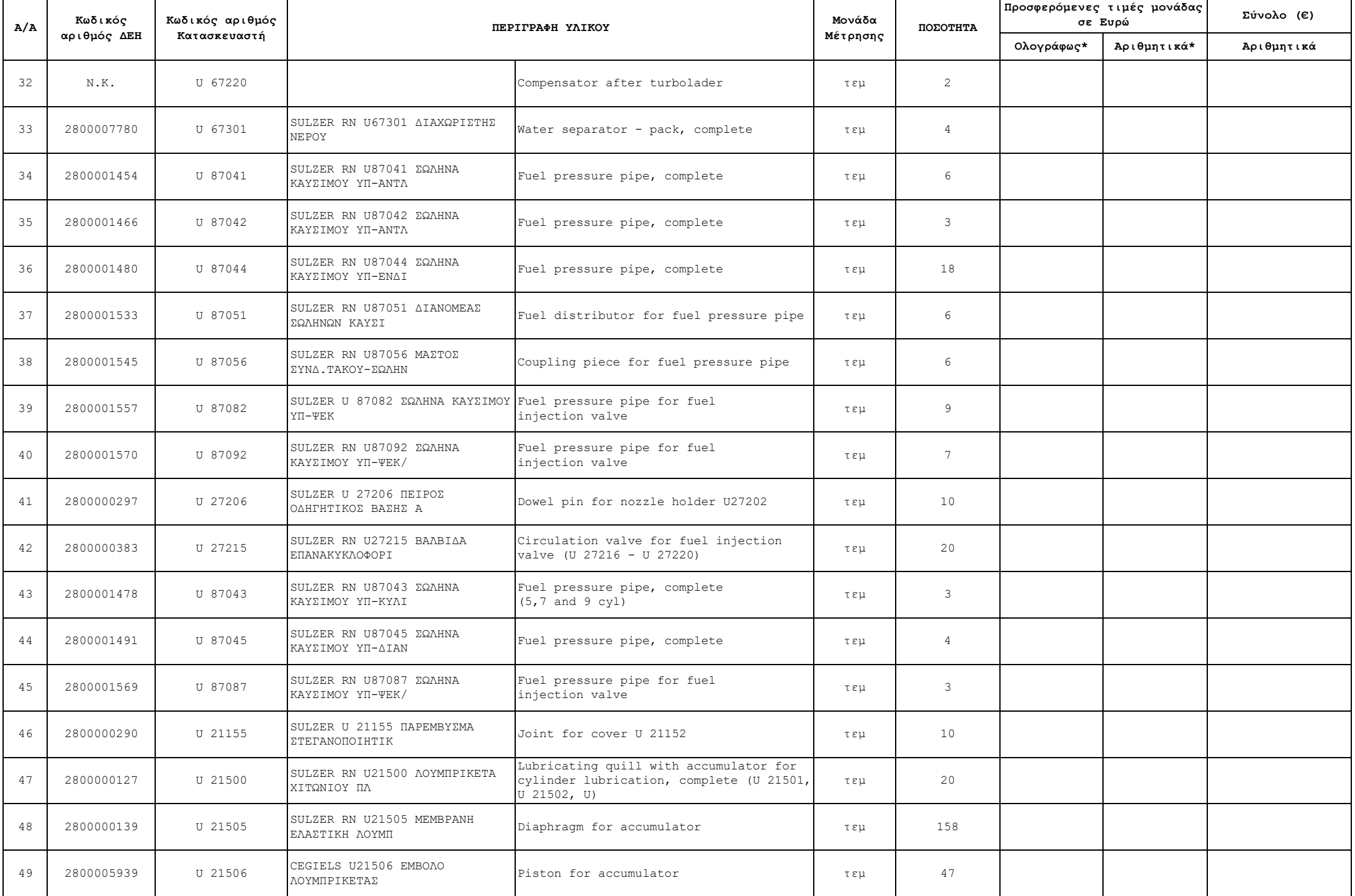

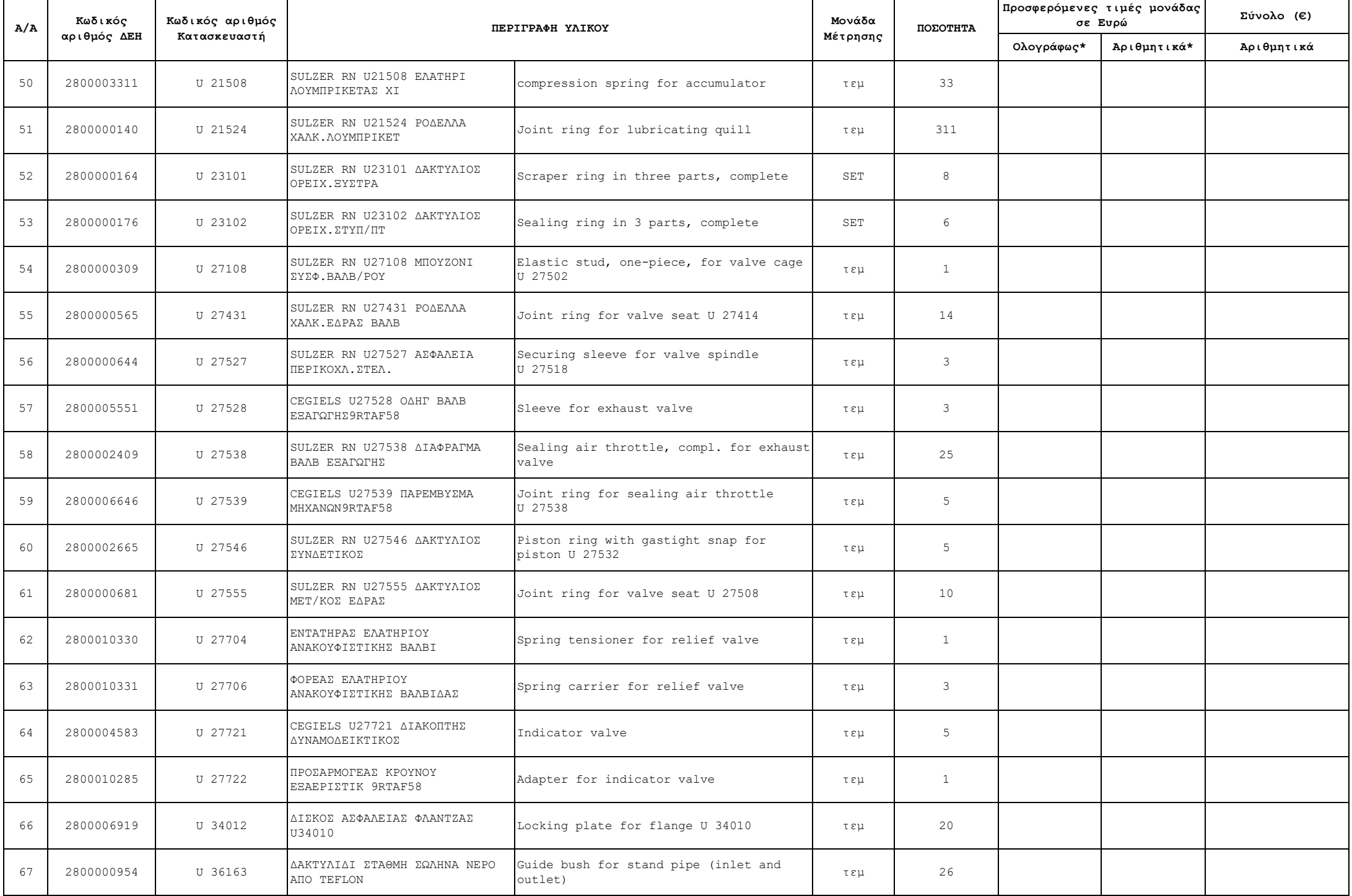

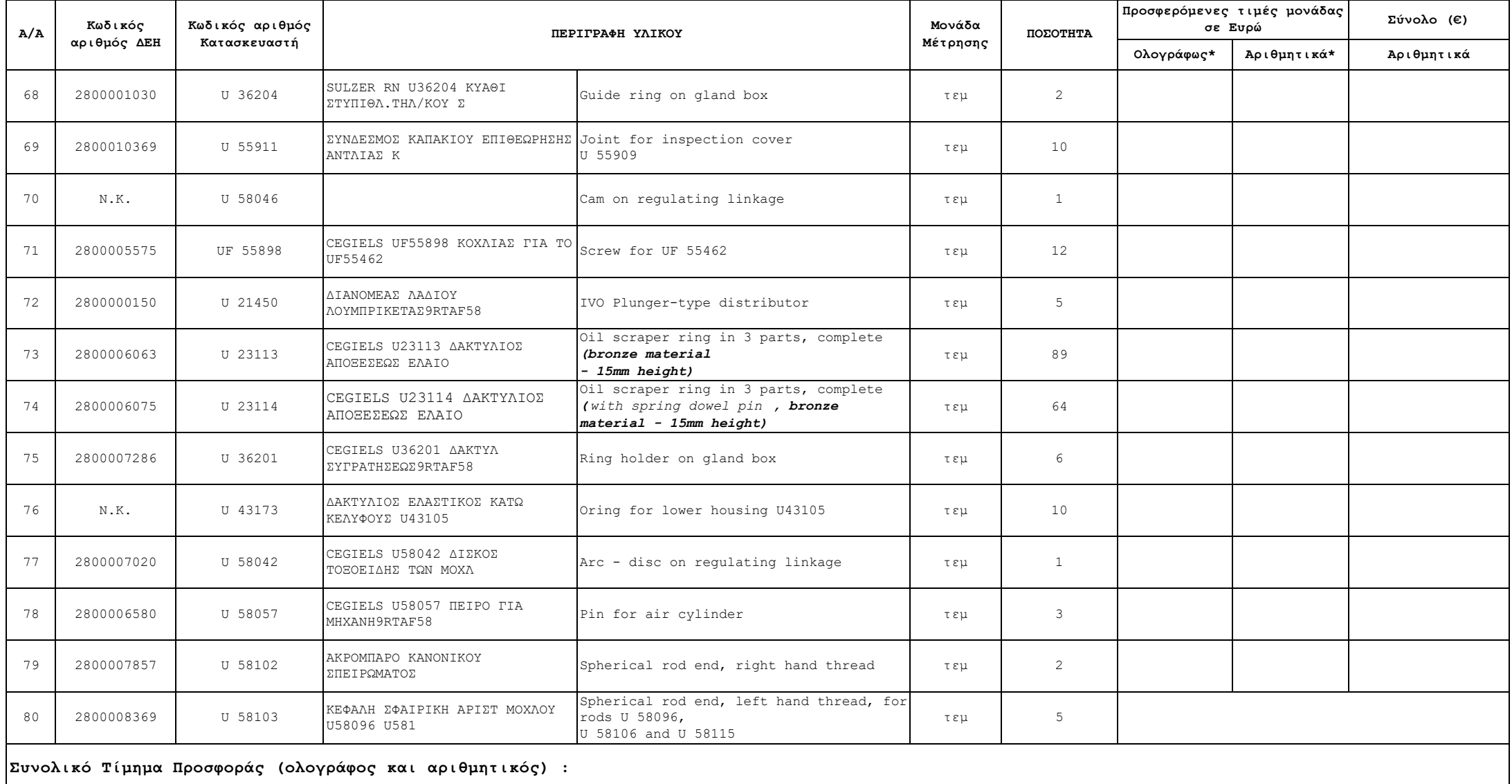

Ημερομηνία:…………

Ο Προσφέρων

Στην τιμή μονάδας περιλαμβάνονται όλες οι επιβαρύνσεις που αναφέρονται στα τεύχη της Σύμβασης εκτός Φ.Π.Α.

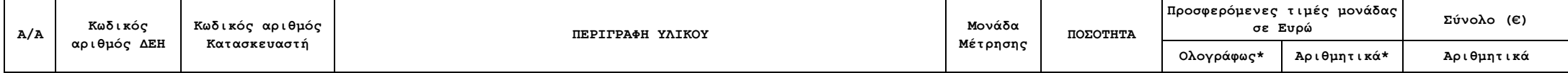

.<br>™Σε περίπτωση διαφοράς μεταξύ ολόγραφης και αριθμητικής τιμής υπερισχύει η ολόγραφη